### **15-213** *"The course that gives CMU its Zip!"*

### **Machine-Level Programming II: Control FlowSept. 12, 2007**

### **Topics**

- **Condition Codes**
	- $\bullet$  **Setting**
	- **Testing**
- Control Flow
	- **If-then-else**
	- z **Varieties of Loops**
	- $\bullet$  **Switch Statements**

**class05.ppt**

- **x86-64 features**
	- $\bullet$  **conditional move**
	- $\bullet$  **different loop implementation**

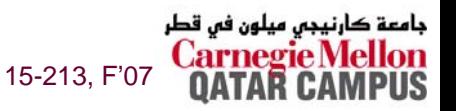

## **Condition Codes**

### **Single Bit Registers**

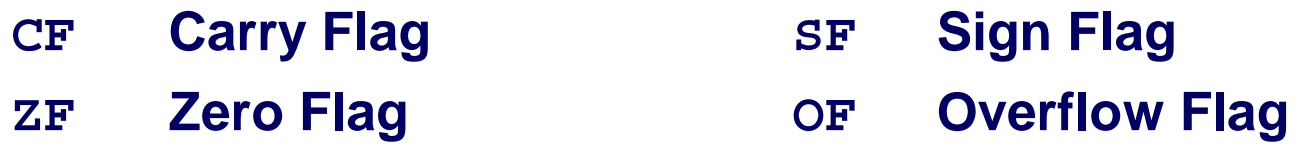

### **Implicitly Set By Arithmetic Operations**

- addl Src.Dest *Src***,***Dest* **addq** *Src***,***Dest*
- **C** analog:  $t = a + b$   $(a = Src, b = Dest)$

#### **CF set if carry out from most significant bit**

- <sup>z</sup>**Used to detect unsigned overflow**
- **ZF set if t == 0**
- **SF set if t < 0**
- **OF set if two's complement overflow**

**(a>0 && b>0 && t<0)** 

**|| (a<0 && b<0 && t>=0)**

#### –2– 15-213, F'07 *Not* **set by lea, inc, or dec instructions**

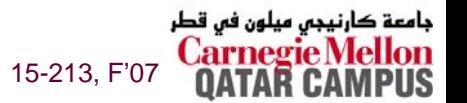

# **Setting Condition Codes (cont.)**

### **Explicit Setting by Compare Instruction**

- **cmpl** *Src2***,***Src1* **cmpq** *Src2***,***Src1*
- **cmpl b,a like computing a-b without setting destination**
- **CF set if carry out from most significant bit**
	- $\bullet$  **Used for unsigned comparisons**
- $\blacksquare$ **ZF** set if  $\blacksquare$   $\blacksquare$  b
- **SF set if (a-b) < 0**
- **OF set if two's complement overflow**
	- z **(a>0 && b<0 && (a-b)<0) || (a<0 && b>0 && (a-b)>0)**

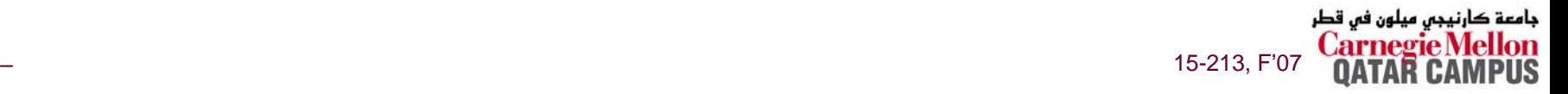

# **Setting Condition Codes (cont.)**

### **Explicit Setting by Test instruction**

- **testl** *Src2***,***Src1*
- **testq** *Src2***,***Src1*
- Sets condition codes based on value of *Src1* & *Src2* 
	- $\bullet$  **Useful to have one of the operands be a mask**
- **Contract testl b,a like computing a&b without setting destination**
- **ZF set when a&b == 0**
- **SF set when a&b < 0**

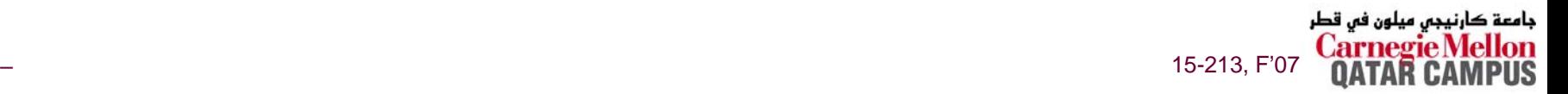

# **Reading Condition Codes**

### **SetX Instructions**

Set single byte based on combinations of condition codes

| <b>SetX</b> | <b>Condition</b>                                          | <b>Description</b>               |
|-------------|-----------------------------------------------------------|----------------------------------|
| sete        | ${\bf ZF}$                                                | <b>Equal / Zero</b>              |
| setne       | $~\sim$ ZF                                                | <b>Not Equal / Not Zero</b>      |
| sets        | SF                                                        | <b>Negative</b>                  |
| setns       | $~\thicksim$ SF                                           | <b>Nonnegative</b>               |
| setg        | $\sim$ (SF <sup><math>\wedge</math></sup> OF) & $\sim$ ZF | <b>Greater (Signed)</b>          |
| setge       | $\sim$ (SF^OF)                                            | <b>Greater or Equal (Signed)</b> |
| setl        | $(SF^{\wedge}OF)$                                         | <b>Less (Signed)</b>             |
| setle       | $(SF^{\wedge}OF)$ ZF                                      | <b>Less or Equal (Signed)</b>    |
| seta        | $\sim$ CF& $\sim$ ZF                                      | <b>Above (unsigned)</b>          |
| setb        | CF                                                        | <b>Below (unsigned)</b>          |

15-213, F'0

 $-5-$ 

# **Reading Condition Codes (Cont.)**

### **SetX Instructions**

- **Set single byte based on combinations of condition codes**
- **One of 8 addressable byte registers**
	- z **Embedded within first 4 integer registers**
	- z **Does not alter remaining 3 bytes**
	- z **Typically use movzbl to finish job**

```
int gt (int x, int y)
{
  return x > y;
}
```
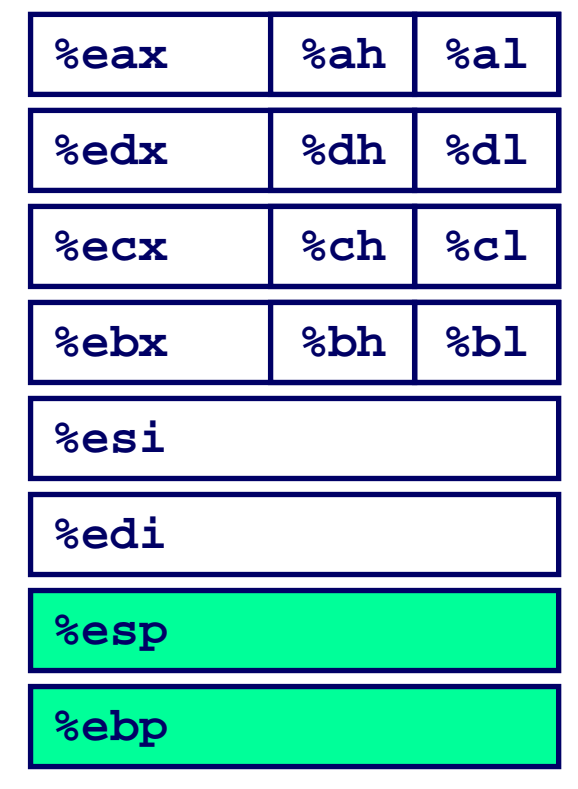

#### **Body**

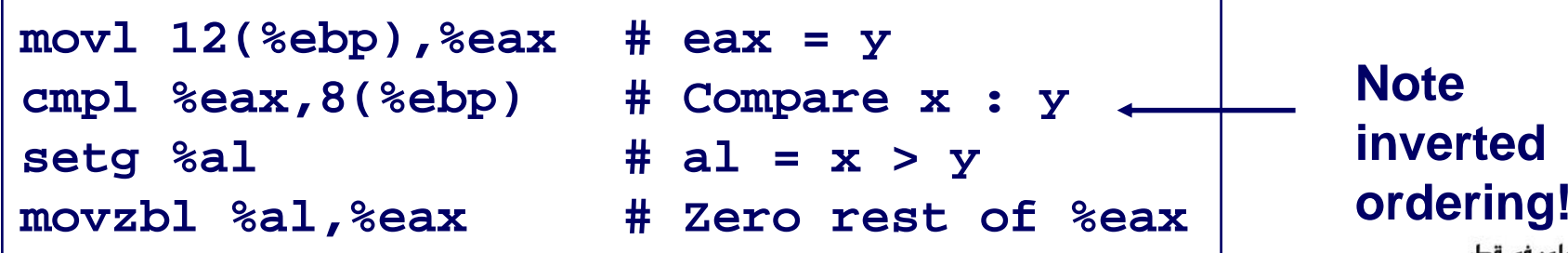

# **Reading condition codes: x86-64**

**xorl %eax, %eax # eax = 0**

**cmpq %rsi, %rdi # Compare x : y**

**setg %al # al = x > y**

### **SetX Instructions**

- **Set single byte based on combinations of condition codes**
	- z **Does not alter remaining 7 bytes**

```
int gt (long x, long y)
{
  return x > y;
}
```

```
long lgt (long x, long y)
{
  return x > y;
}
```
#### **x86-64 arguments**

- z **<sup>x</sup> in %rdi**
- z **<sup>y</sup> in %rsi**

#### **Body (same for both)**

**(32-bit instructions set high order 32 bits to 0)**

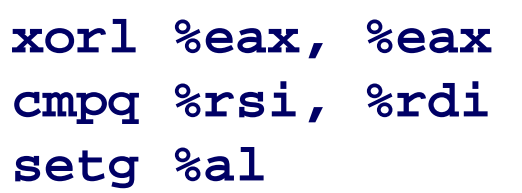

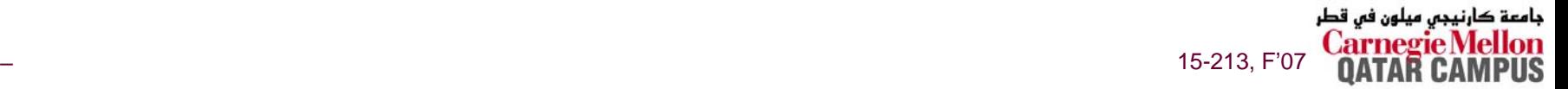

# **Jumping**

### **jX Instructions**

#### **Jump to different part of code depending on condition codes**

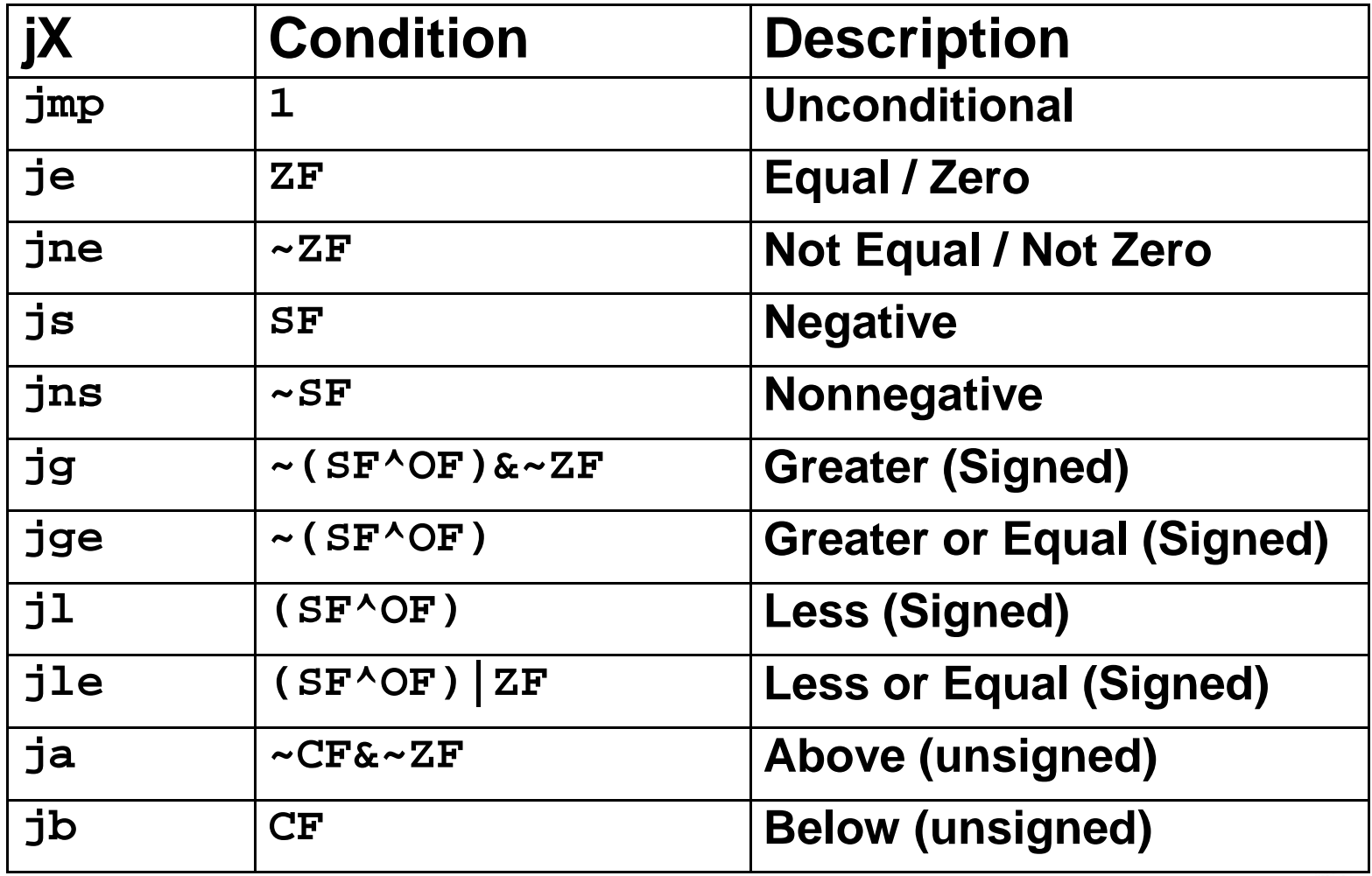

يجى ميلون فى قطر 15-213, F'07

جامعن

### **Conditional Branch Example**

```
int absdiff(
    int x, int y)
{
    int result;
    if (x > y) {
        result = x-y;
    } else {
        result = y-x;
    }
    return result;
}
```
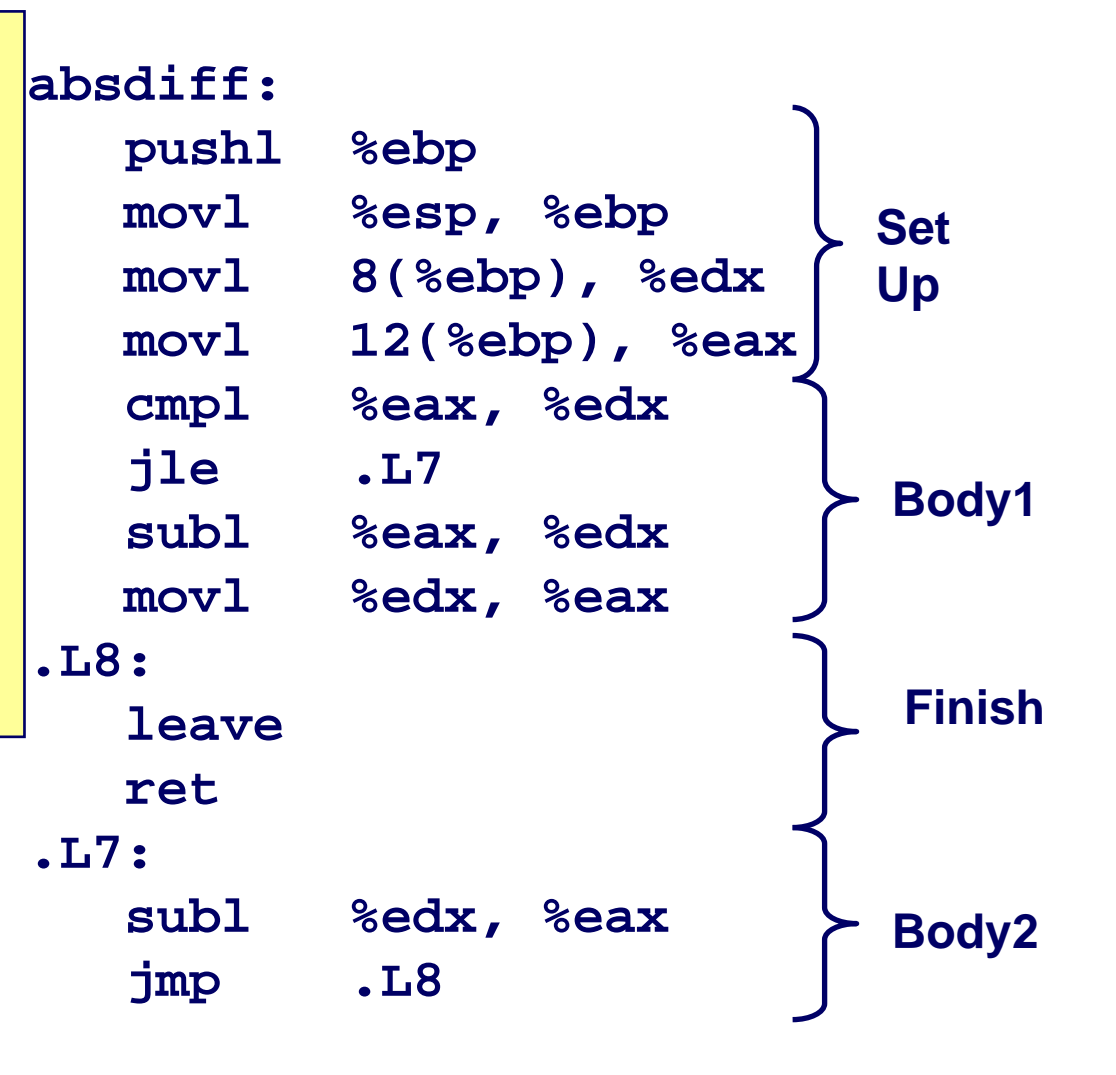

جامعة کارنیجی میلون فی قطر 15-213, F'07

# **Conditional Branch Example (Cont.)**

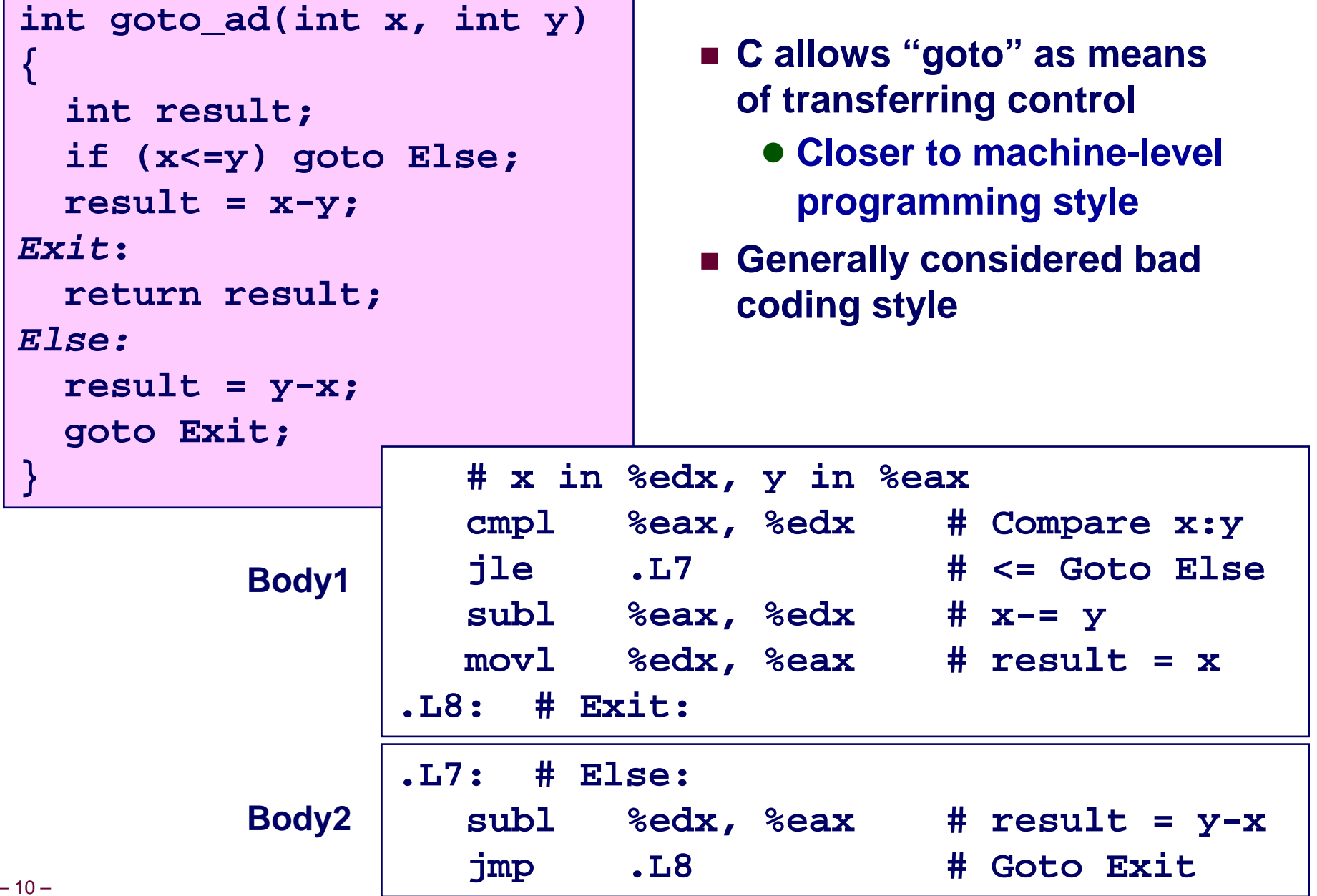

uman va

# **General Conditional Expression Translation**

**C Code**

```
val =Test ? Then-Expr ? Else-Expr;
```
**val = x>y ? x-y : y-x;**

```
nt = !Test;
  if (nt) goto Else;
  val =Then-Expr;
Done:. . .Else:val =Else-Expr;
  goto Done;
```
- *Test* **is expression returning integer**
	- **= 0 interpreted as false**
	- <sup>≠</sup>**0 interpreted as true**
- **Create separate code regions for then & else expressions**
- **Execute appropriate one**

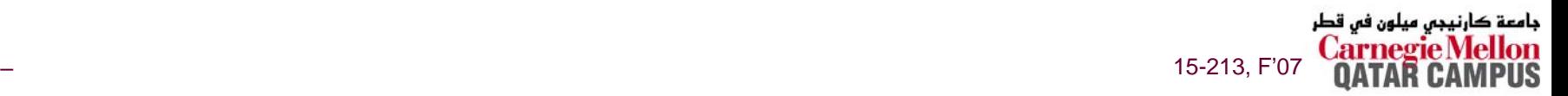

# **Conditionals: x86-64**

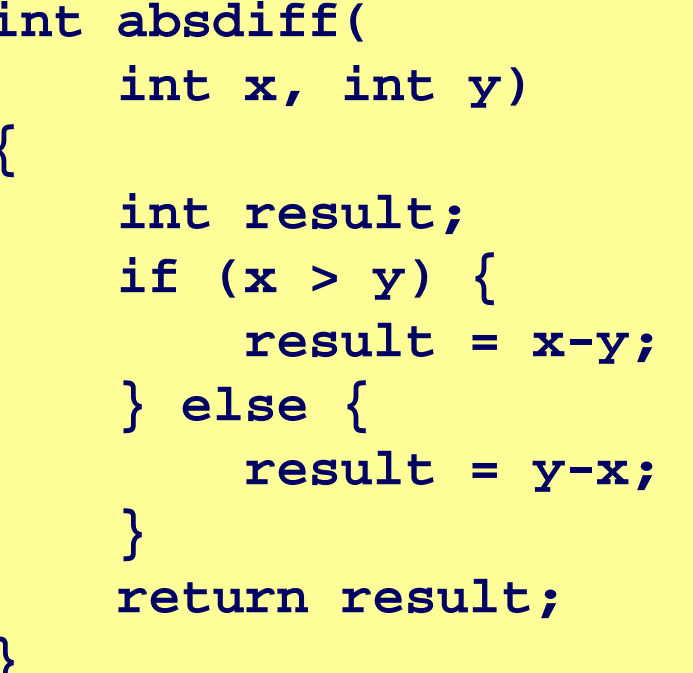

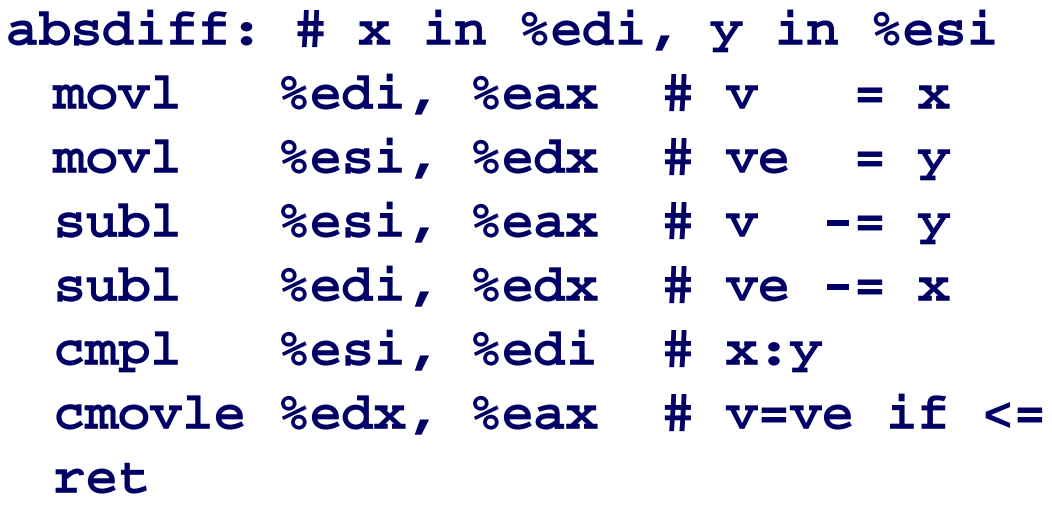

- Conditional move instruction
	- · cmovC src, dest
	- Move value from src to dest if condition c holds
	- More efficient than conditional branching
		- » Simple & predictable control flow

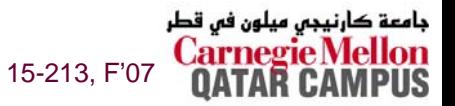

## **General Form with Conditional Move**

### **C Code**

**val <sup>=</sup>***Test* **?** *Then-Expr* **?** *Else-Expr***;**

■ Both values get computed

**Conditional Move Version**

 **Overwrite then-value with elsevalue if condition doesn't hold**

**val <sup>=</sup>***Then-Expr***; vale =** *Else-Expr***; val = vale if !***Test***;**

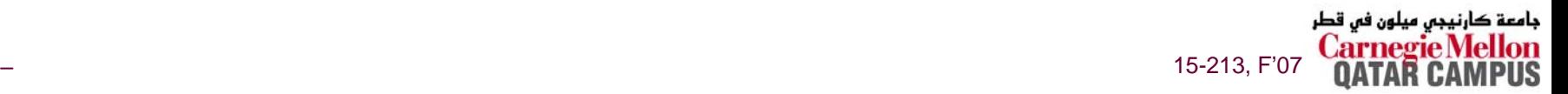

### **Limitations of Conditional Move**

**val <sup>=</sup>***Then-Expr***; vale =** *Else-Expr***; val = vale if !***Test***;**

```
int x gty = 0, x ltey = 0;
int absdiff_se(
    int x, int y)
{
    int result;
    if (x > y) {
        xgty++; result = x-y;
    } else {
        xltey++; result = y-x;
    }
    return result;
}
```
### **Don't use when:**

- **Then-Expr or Else-Expr has side effect**
- **Then-Expr or Else-Expr requires significant computation**

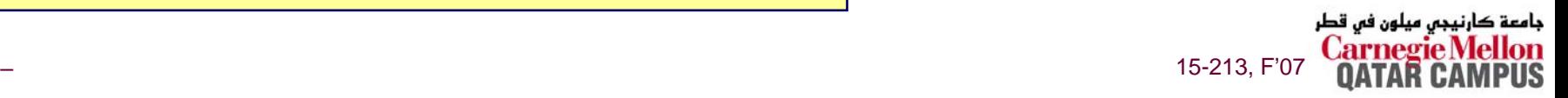

# **Implementing Loops**

**IA32**

**All loops translated into form based on "do-while"**

**x86-64**

**Also make use of "jump to middle"**

### **Why the Difference**

- IA32 compiler developed for machine where all operations **costly**
- **x86-64 compiler developed for machine where unconditional branches incur (almost) no overhead**

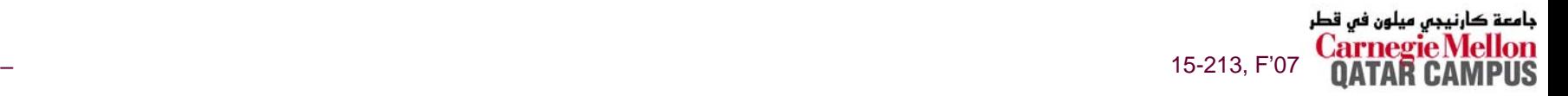

# **"Do-While" Loop Example**

### **C Code**

```
int fact_do(int x)
{
  int result = 1;
  do {
    result *= x;
    x = x-1;
  } while (x > 1);
  return result;
}
```

```
Goto Version
```

```
int fact_goto(int x)
{
  int result = 1;
loop:
  result *= x;
  x = x-1;if (x > 1)
    goto loop;
  return result;
}
```
- **Use backward branch to continue looping**
- **Only take branch when "while" condition holds**

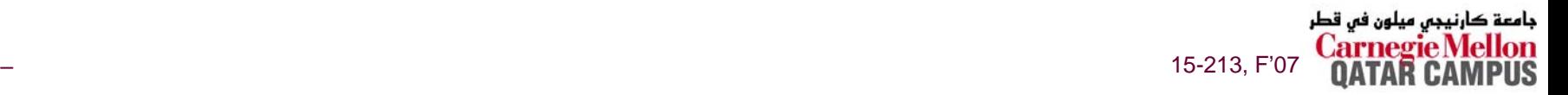

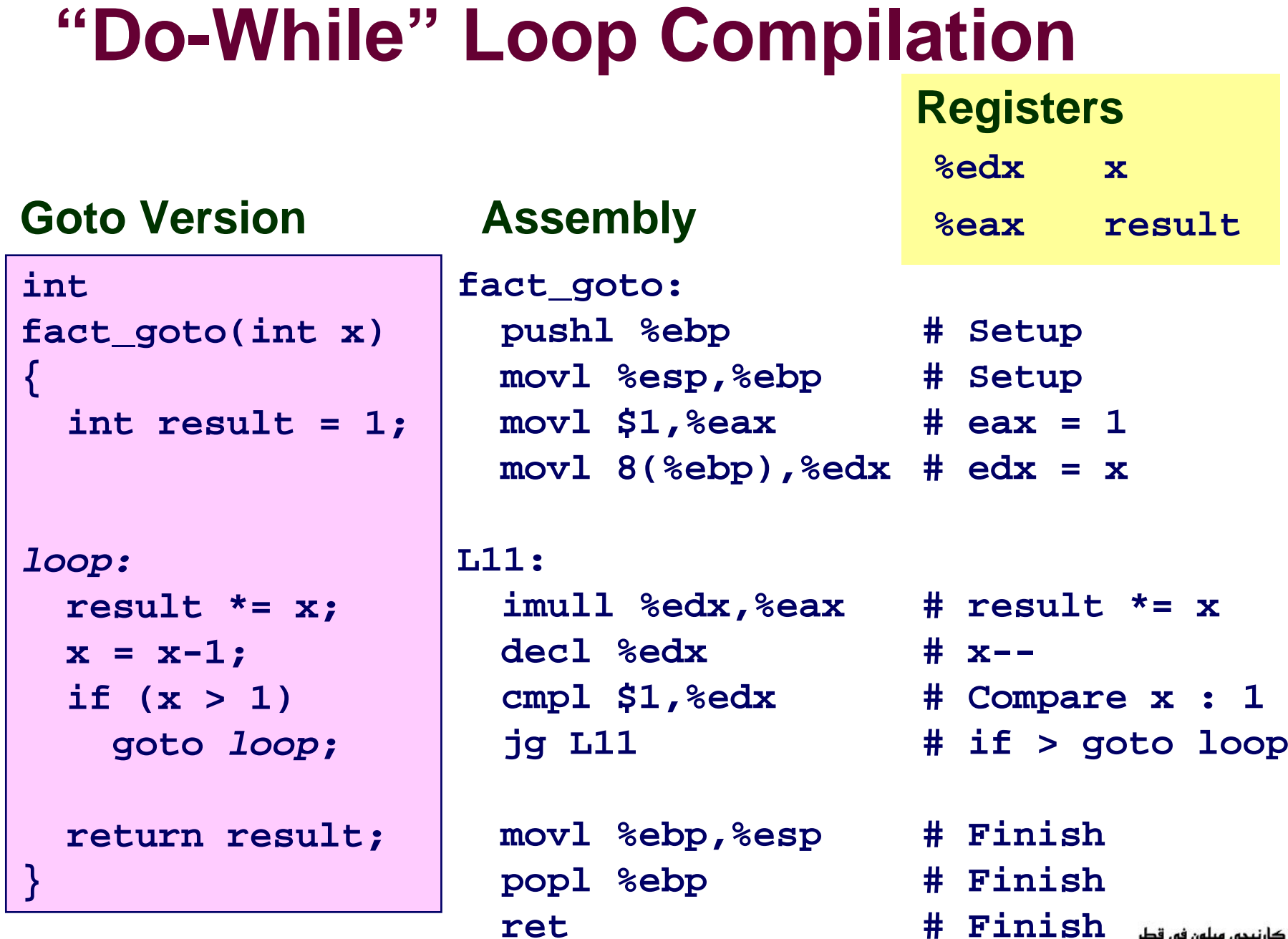

### **General "Do-While" Translation**

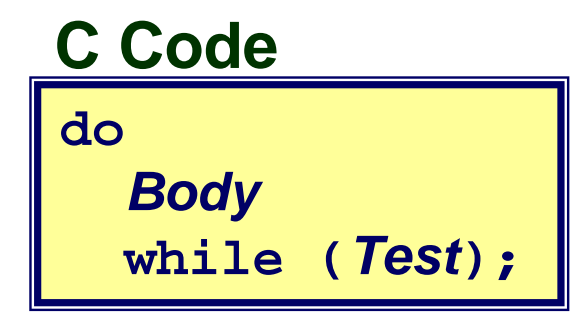

#### **Goto Version**

*loop***:** *Body* **if (***Test***) goto** *loop*

- *Body* **can be any C statement**
	- <sup>z</sup>**Typically compound statement:**

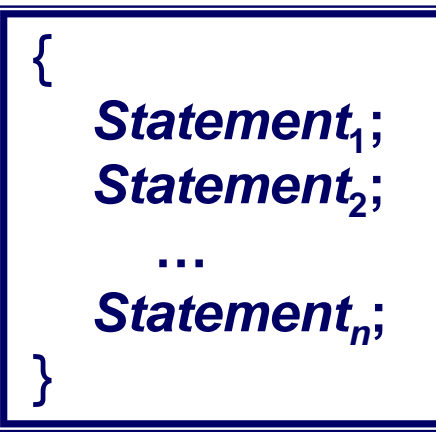

- *Test* **is expression returning integer**
	- **= 0 interpreted as false** <sup>≠</sup>**0 interpreted as true**

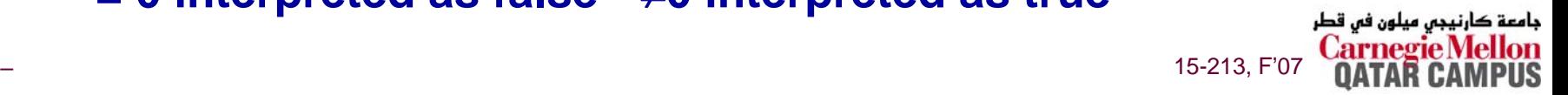

# **"While" Loop Example #1**

### **C Code**

```
int fact_while(int x)
{
  int result = 1;
 while (x > 1) {
    result *= x;
    x = x-1;};
  return result;
}
```
### **First Goto Version**

```
int fact_while_goto(int x)
{
  int result = 1;
loop:
  if (!(x > 1))
    goto done; 
  result *= x;
  x = x-1;goto loop;
done:return result;
}
```
- Is this code equivalent to the do-while version?
- **Must jump out of loop if test fails**

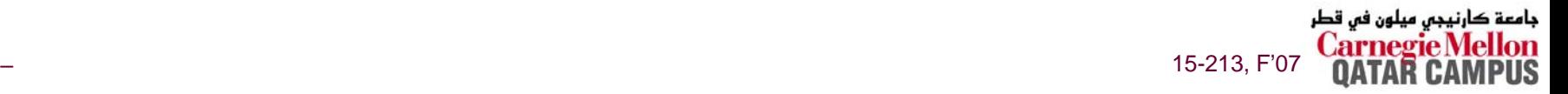

## **Alternative "While" Loop Translation**

### **C Code**

– 20 –

```
int fact_while(int x)
{
  int result = 1;
  while (x > 1) {
    result *= x;
    x = x-1;};
  return result;
}
```
- Historically used by GCC
- **Uses same inner loop as do-while version**
- проставляет на село в село в село в село в село в село в село в село в село в село в 15-213, F'07 до 15-213, F ■ Guards loop entry with **extra test**

### **Second Goto Version**

```
int fact_while_goto2(int x)
{
  int result = 1;
  if (!(x > 1))
    goto done; 
loop:
  result *= x;
  x = x-1;if (x > 1)
    goto loop;
done:return result;
}
```
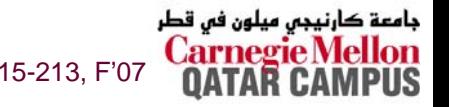

### **General "While" Translation**

#### **C** Code

while (Test) **Body** 

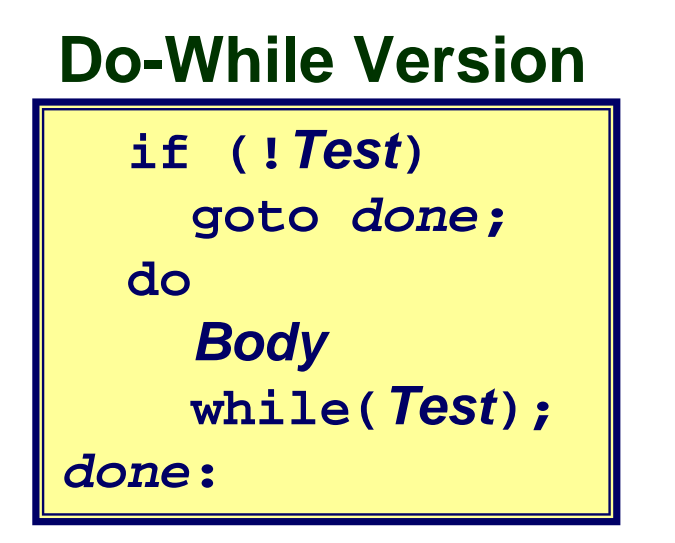

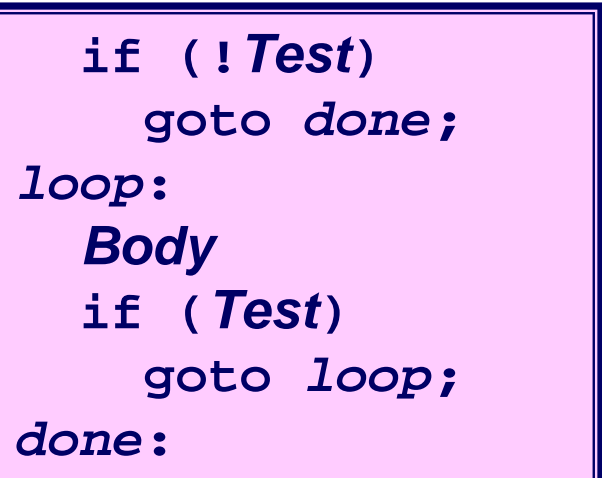

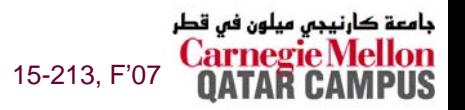

# **New Style "While" Loop Translation**

### **C Code**

```
int fact_while(int x)
{
  int result = 1;
  while (x > 1) {
    result *= x;
    x = x-1;
  };
  return result;
}
```
■ Recent technique for **GCC** z **Both IA32 & x86-64**

 **First iteration jumps over body computation within loop**

```
int fact_while_goto3(int x)
{
  int result = 1;
  goto middle; 
loop:
  result *= x;
  x = x-1;middle:if (x > 1)
    goto loop;
  return result;
}
```
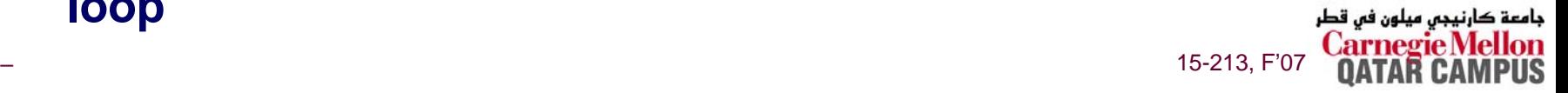

# **Jump-to-Middle While Translation**

#### **C** Code

while (Test) **Body** 

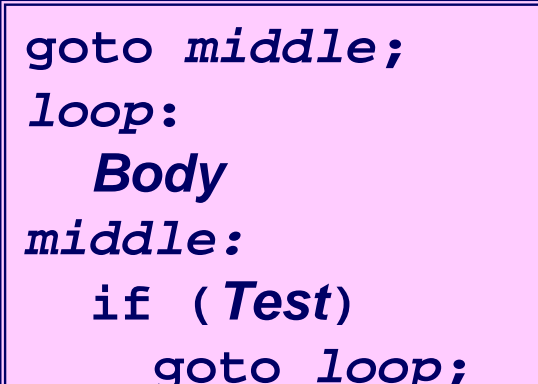

- Avoids duplicating test code
- **Unconditional goto incurs no** performance penalty
- for loops compiled in similar  $\mathcal{O}(\mathcal{O}_\mathcal{C})$ fashion

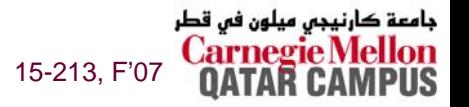

# **Jump-to-Middle Example**

```
int fact_while(int x)
  int result = 1;
 while (x > 1) {
    result *= x;X = -2\} ;
  return result;
```
• Most common strategy for recent IA32 & x86-64 code generation

# x in %edx, result in %eax omr L<sub>34</sub> # goto Middle L35: # Loop: imull %edx, %eax # result \*= x decl %edx  $T.34:$ # Middle: cmpl  $$1, %edx$  #  $x:1$  $\#$ L<sub>35</sub> jg i if  $>$ , goto Loop

15-213, F'07

کارنیجں میلون فں قطر

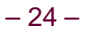

### **"For" Loop Example**

```
/* Compute x raised to nonnegative power p */
intipwr_for(int x, unsigned p)
{
  int result;
     for (result = 1; p := 0; p = p>>1) {
       if (p & 0x1)
          result *= x;
       x = x^*x;}
  return result;
}
```
**Algorithm**

■ Exploit property that  $p = p_{0} + 2p_{1} + 4p_{2} + ... \; 2^{n-1}p_{n-1}$ 

*n–1* **times**

**Gives:** 
$$
x^p = z_0 \cdot z_1^2 \cdot (z_2^2)^2 \cdot \ldots \cdot (...(z_{n-1}^2)^2) \ldots^2
$$

$$
z_i = 1 \quad \text{when } p_i = 0
$$

 $z_i$  =  $x$  when  $p_i$  = 1

■ **Complexity** 
$$
O(\log p)
$$

| $z_i = 1$ when $p_i = 0$                | <b>n-1 times</b>                  | <b>Example</b> |
|-----------------------------------------|-----------------------------------|----------------|
| <b>a</b> Complexity O(log <i>p</i> )    | <b>a</b> $3^{10} = 3^{2} * 3^{8}$ |                |
| <b>b</b> $3^{10} = 3^{2} * (3^{2})^{2}$ |                                   |                |

## **ipwr Computation**

```
/* Compute x raised to nonnegative power p */
intipwr_for(int x, unsigned p)
{
  int result;
     for (result = 1; p != 0; p = p>>1) {
       if (p & 0x1)
          result *= x;
       x = x^*x;}
  return result;
}
```
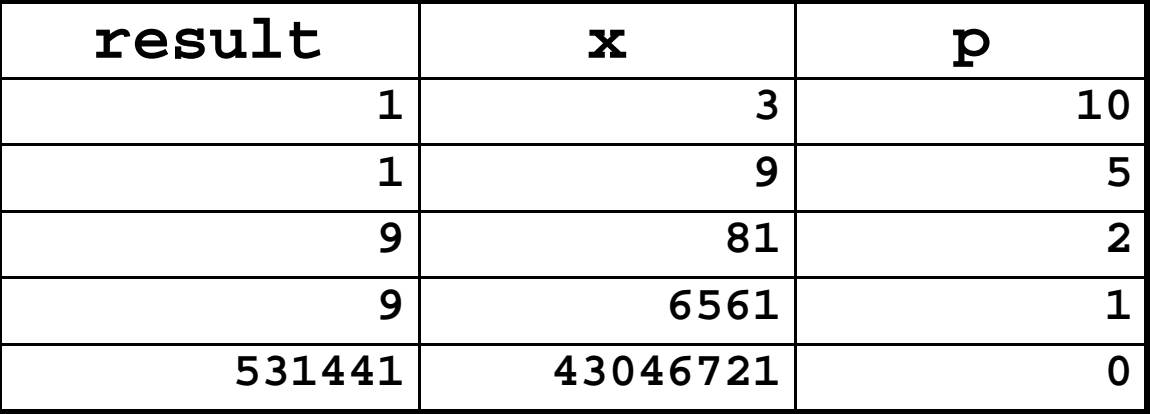

کارنیجی میلون فی قطر جامعة 15-213, F'07

# **"For" Loop Example**

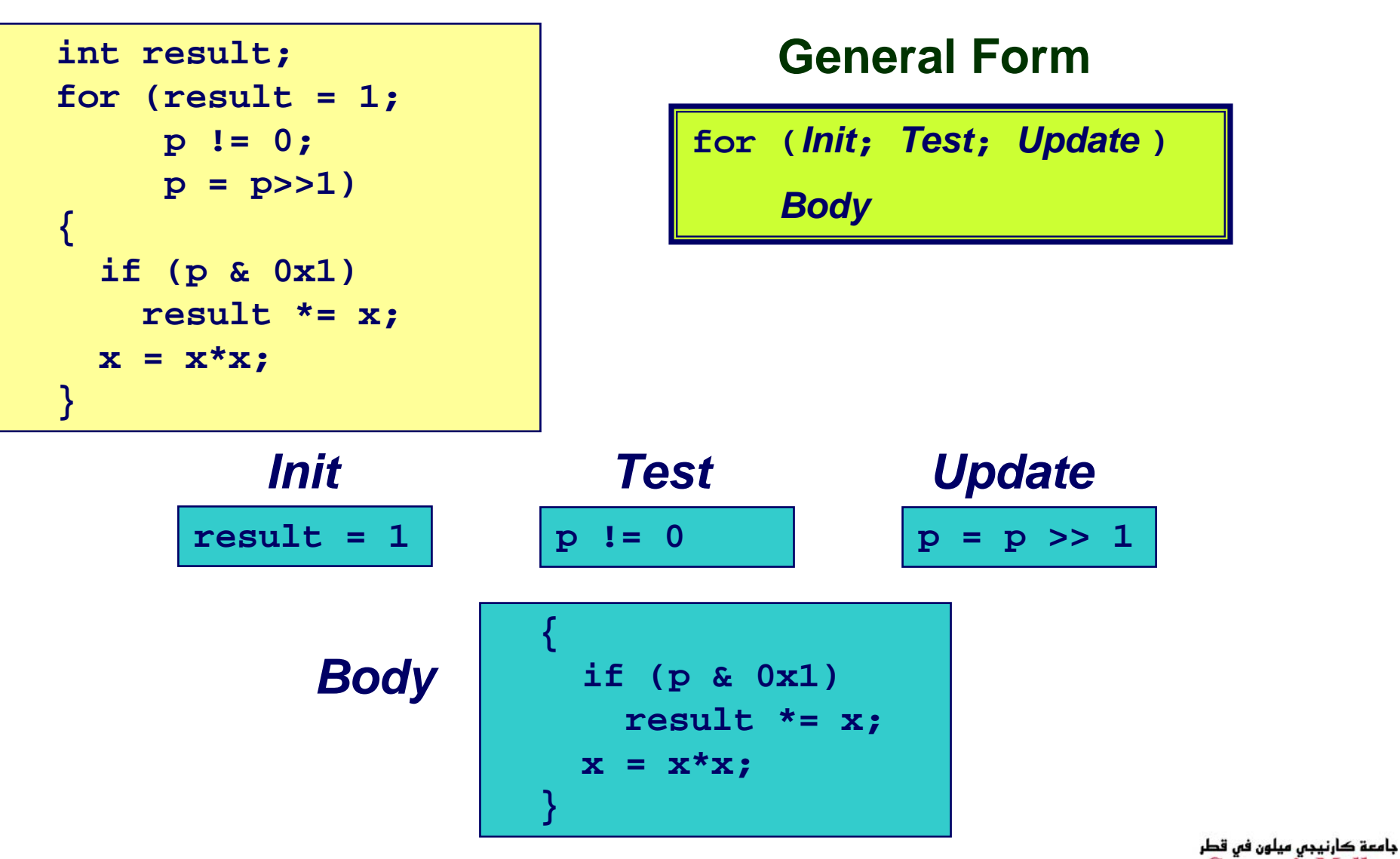

– 27 –15-213, F'07

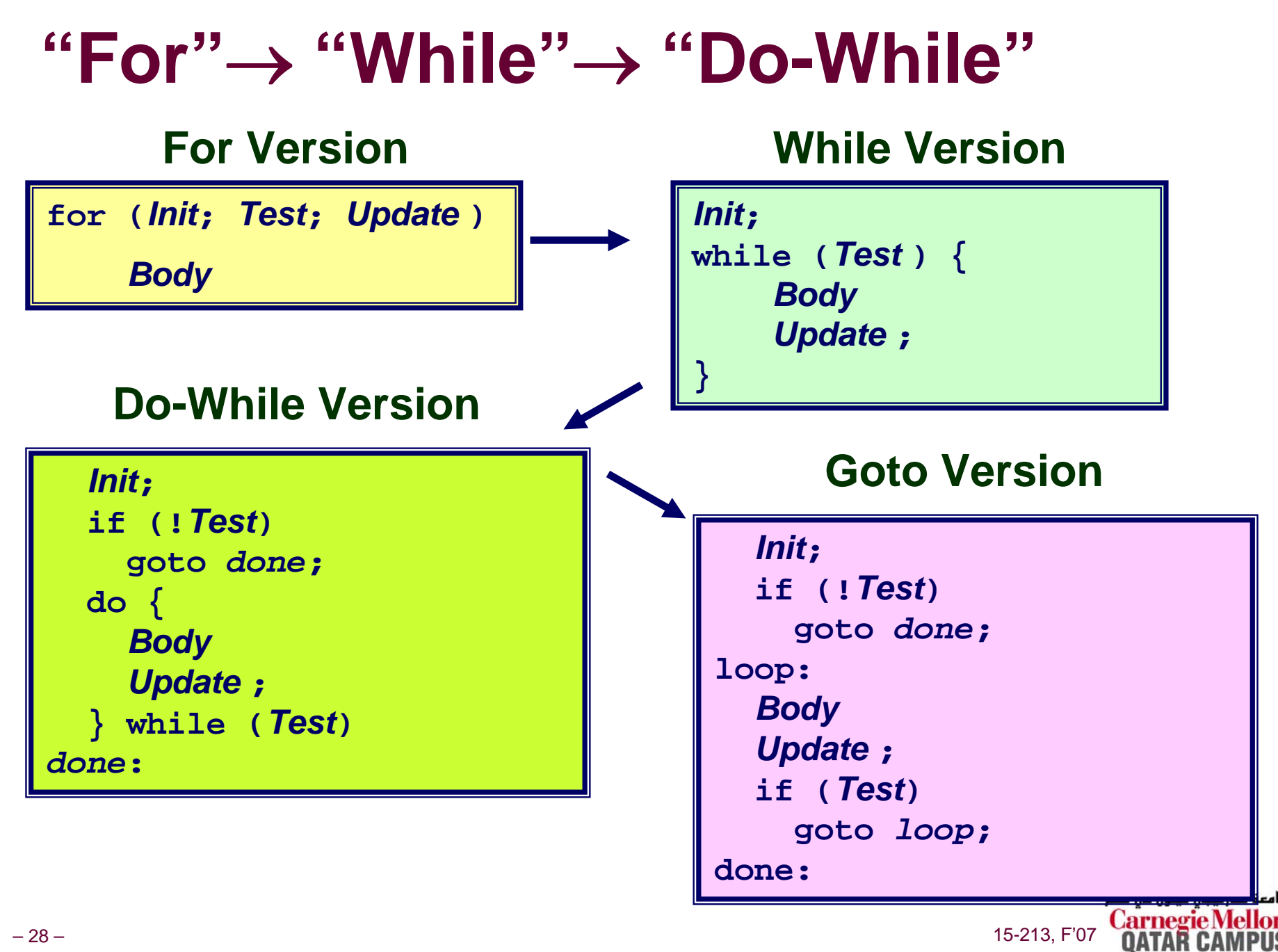

# **"For" Loop Compilation #1**

*Test*

**p != 0**

### **Goto Version**

*Init*

**result = 1**

*Update*

**p = p >> 1**

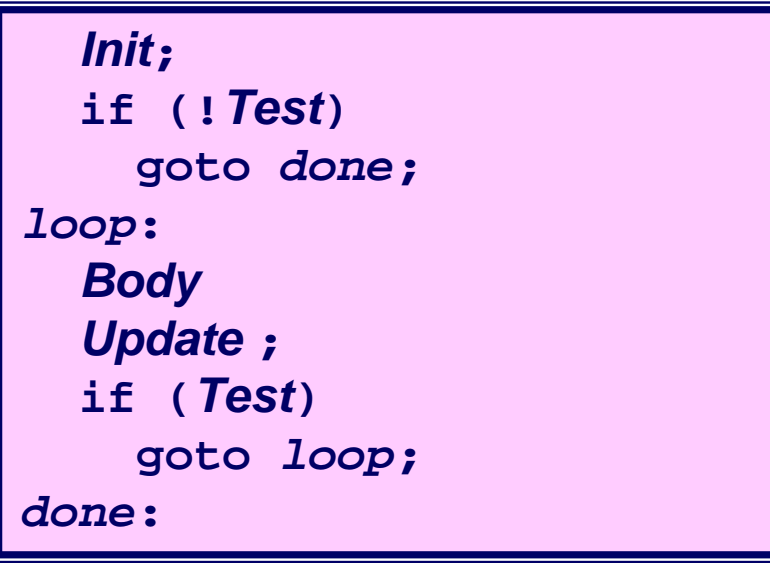

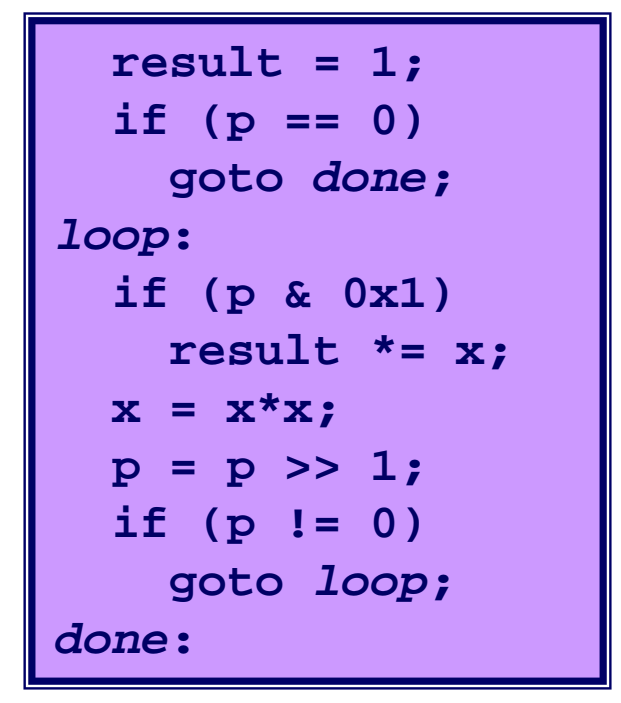

### *Body*

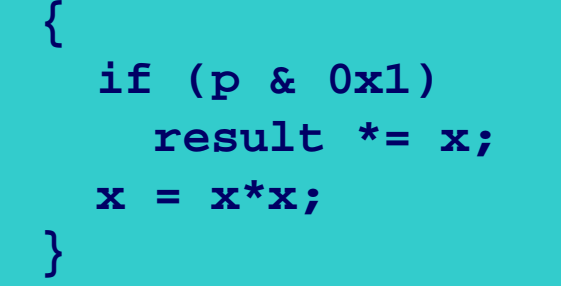

جامعة كارنيجي ميلون في قطر 15-213, F'07

## "For" $\rightarrow$  "While" (Jump-to-Middle)

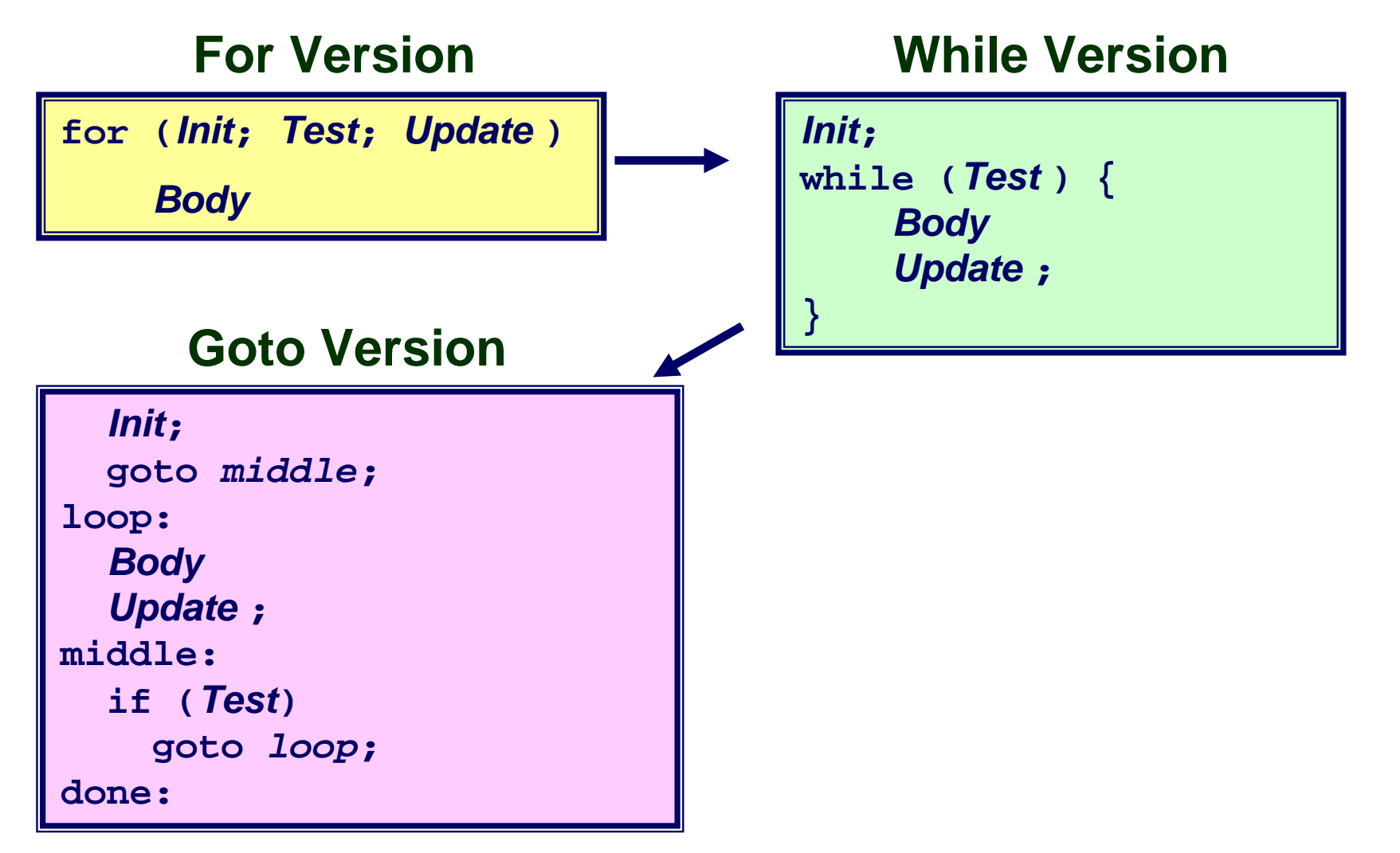

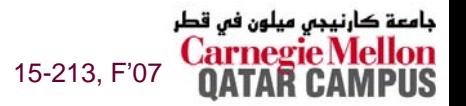

# **"For" Loop Compilation #2**

### **Goto Version**

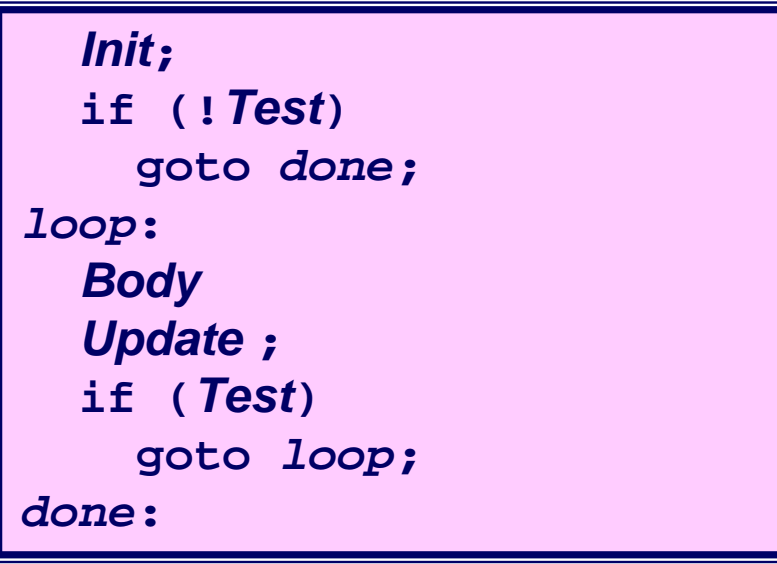

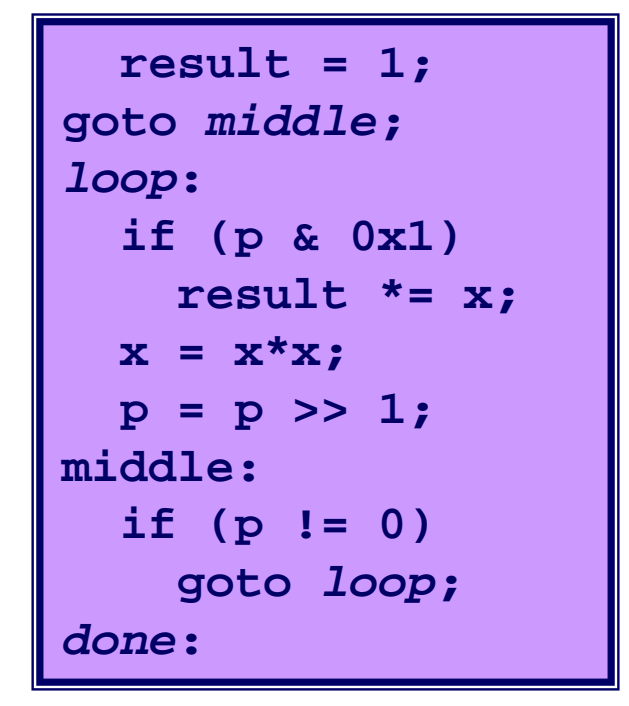

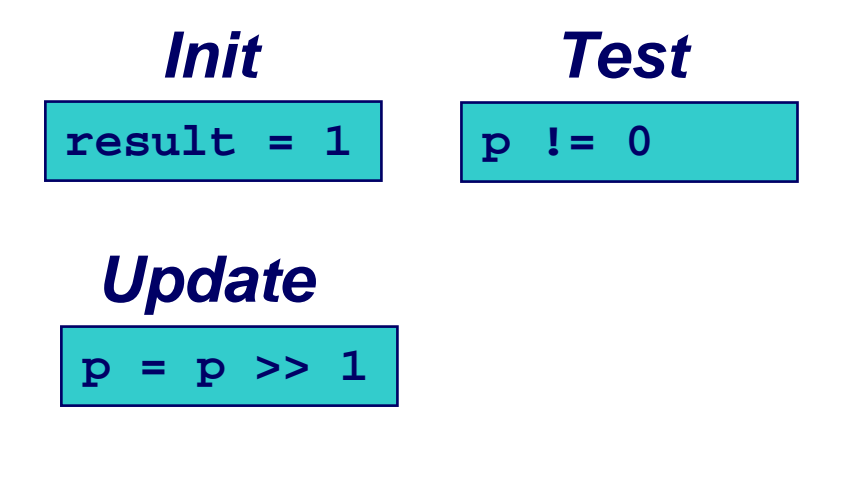

### *Body* **if (p & 0x1)**

**result \*= x;**

$$
x = x * x;
$$

**{**

15-213, F'07

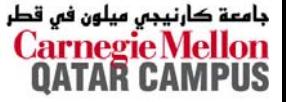

# **Switch Statements**

### **Implementation Options**

- **Example Series of conditionals** 
	- $\bullet$  **Organize in tree structure**
	- z **Logarithmic performance**
- **Jump Table**
	- z **Lookup branch target**
	- **Constant time**
	- **Possible when cases are small integer constants**
- **GCC**
	- **Picks one based on case structure**

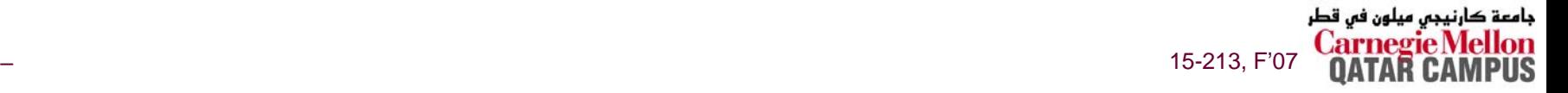

```
long switch_eg
   (long x, long y, long z)
{
    long w = 1;
    switch(x) {
    case 1:w = y*z;
        break;
    case 2:w = y/z;
        /* Fall Through */
    case 3:w += z;
        break;
    case 5:case 6:w -= z;
        break;
    default:w = 2;
    }
    return w;
}
```
### **Switch Statement Example**

### **Features**

- **Multiple case labels**
- **Fall through cases**
- **Missing cases**

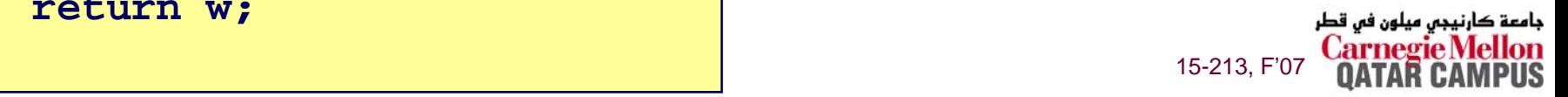

# **Jump Table Structure**

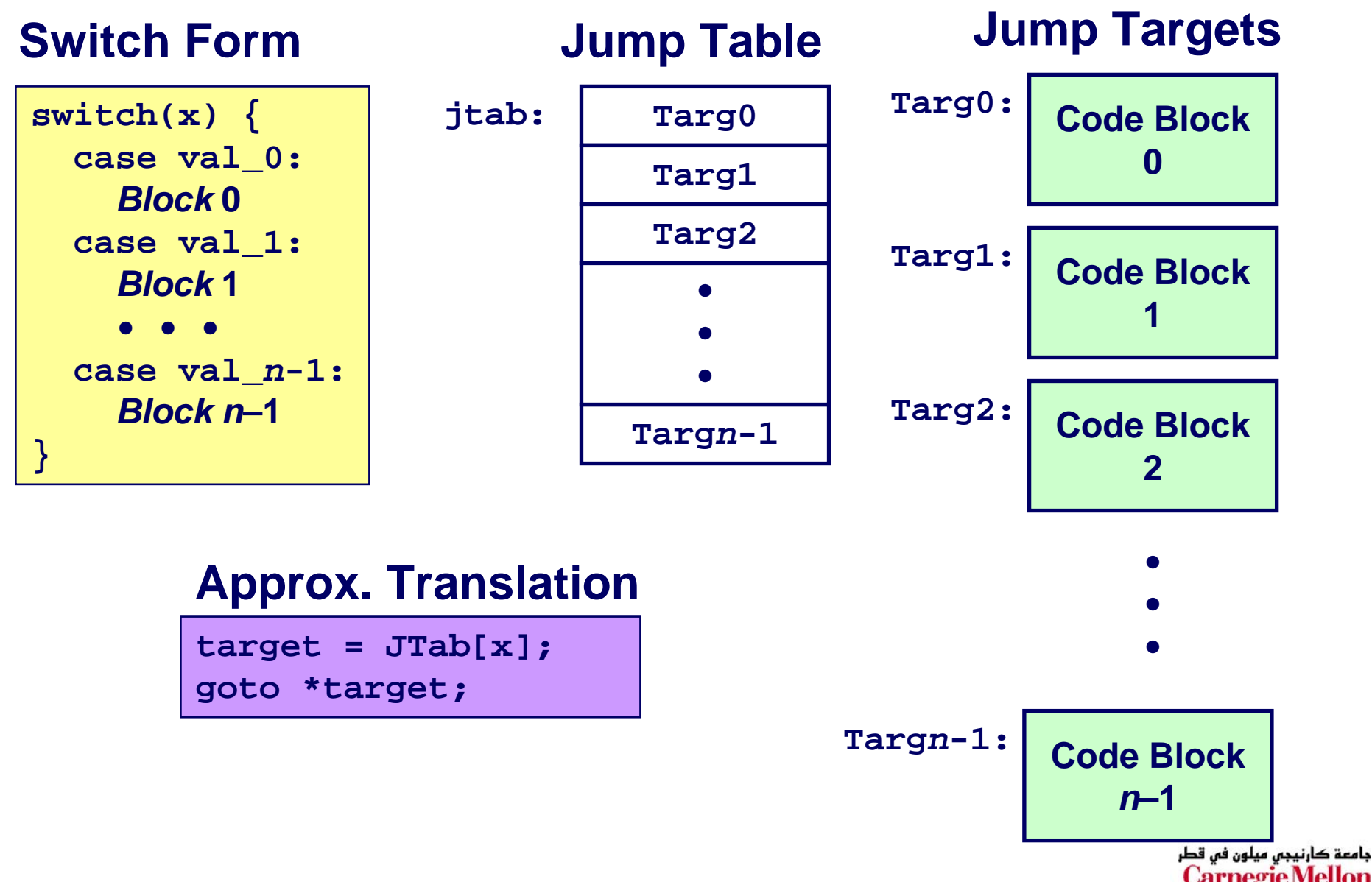

## **Switch Statement Example (IA32)**

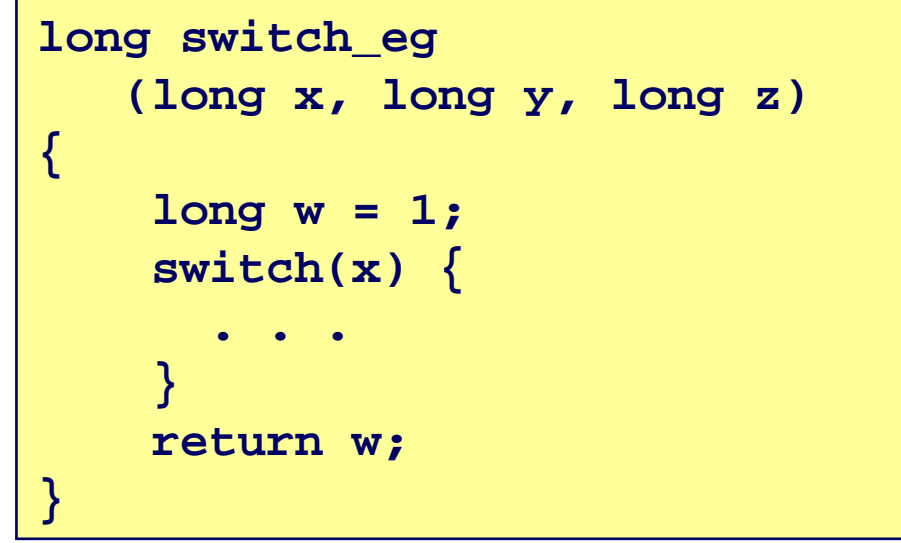

**Setup:** 

switch eg: pushl %ebp # Setup movl %esp, %ebp # Setup # Setup pushl %ebx movl \$1, %ebx #  $w = 1$ movl 8(%ebp), %edx  $#$  edx = x  $mov1 \quad 16$  (%ebp), %ecx  $#$  ecx = z  $cmpl$  \$6,  $% > clx$  $# \mathbf{x:6}$ # if > goto default  $ja$  .  $L61$  $*.L62($ ,  $%edx, 4)$  $#$  goto JTab[x]  $\mathbf{Jmp}$ جامعة کارنیجی میلون فی قطر

15-213, F'07

## **Assembly Setup Explanation**

### **Table Structure**

- **Each target requires 4 bytes**
- **Base address at .L62**

### **Jumping**

**jmp .L61**

Jump target is denoted by label **.L61**

**jmp \*.L62(,%edx,4)**

- Start of jump table denoted by label **.L62**
- Register **%edx** holds **<sup>x</sup>**
- Must scale by factor of 4 to get offset into table
- Fetch target from effective Address **.L61 + x\*4**
	- z Only for 0 <sup>≤</sup> **<sup>x</sup>** <sup>≤</sup> 6

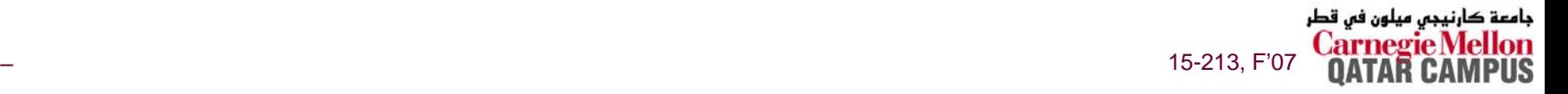

# **Jump Table**

### **Table Contents**

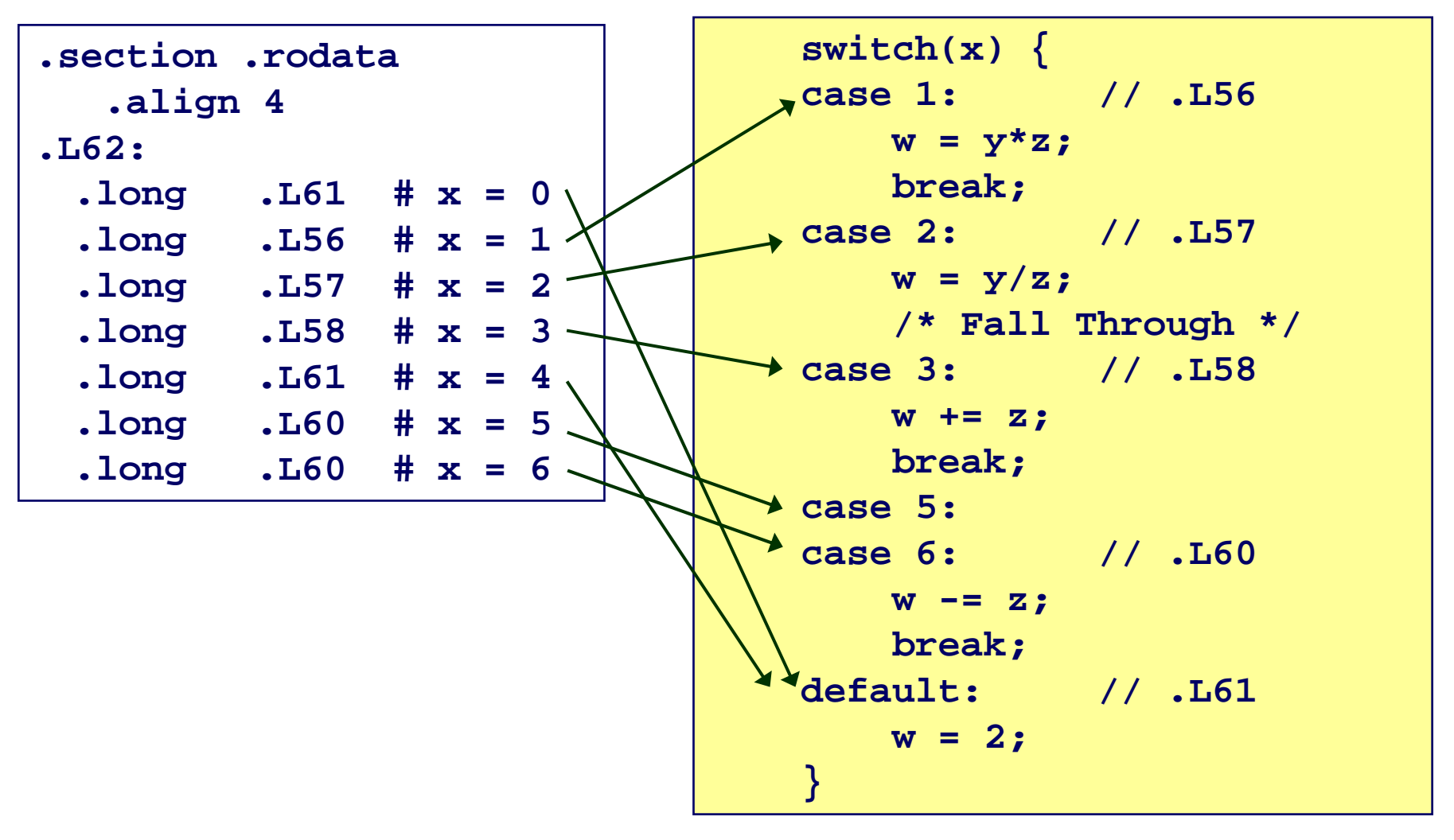

جامعة کارنیجی میلون فی قطر 15-213, F'07

# **Code Blocks (Partial)**

```
switch(x) {
  . . .case 2: // .L57
   w = y/z;
   /* Fall Through */
case 3: // .L58
   w += z;
   break;
  . . .default: // .L61
   w = 2;
}
```

```
.L61: // Default case
  movl $2, %ebx # w = 2
  movl %ebx, %eax # Return w
  popl %ebx
  leaveret.L57: // Case 2:
  movl 12(%ebp), %eax # y
  cltd # Div prep
  idivl %ecx # y/z
  mov1 %eax, %ebx # w = y/z# Fall through
.L58: // Case 3: 
  addl %ecx, %ebx # w+= z
  movl %ebx, %eax # Return w
  popl %ebx
  leaveret
```
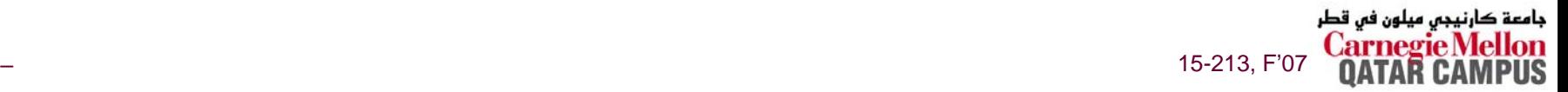

# **Code Blocks (Rest)**

```
switch(x) {
case 1: // .L56
   w = y^*z;break;
  . . .
case 5:case 6: // .L60
   w -= z;
   break;
  . . .}
```

```
.L60: // Cases 5&6:
  subl %ecx, %ebx # w –= z
  movl %ebx, %eax # Return w
  popl %ebx
  leaveret.L56: // Case 1:
  movl 12(%ebp), %ebx # w = y
  imull %ecx, %ebx # w*= z
  movl %ebx, %eax # Return w
  popl %ebx
  leaveret
```
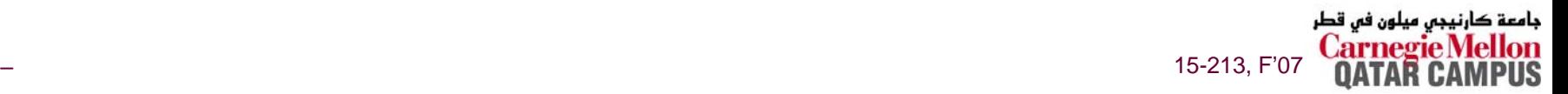

### **x86-64 Switch Implementation**

- **Same general idea, adapted to 64-bit code**
- **Table entries 64 bits (pointers)**
- **Cases use revised code**

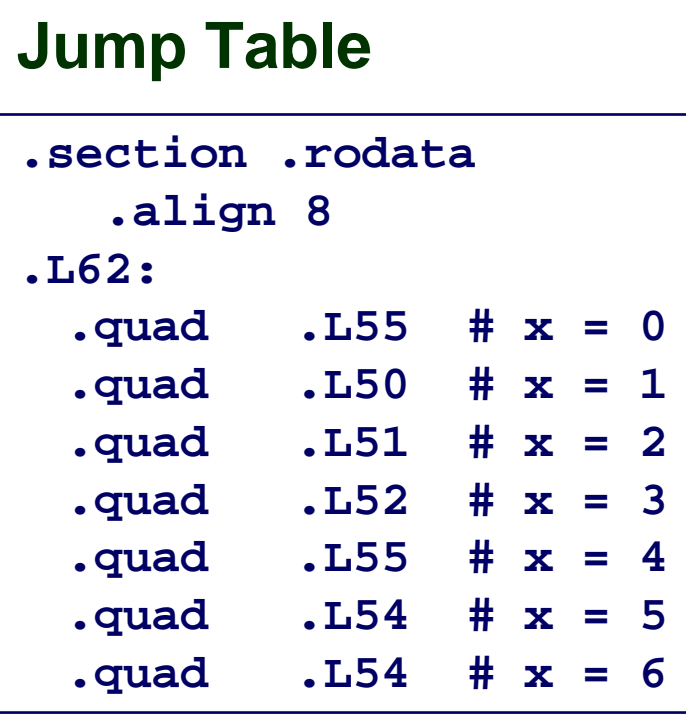

**switch(x) { case 1: // .L50 w = y\*z; break; . . .}**

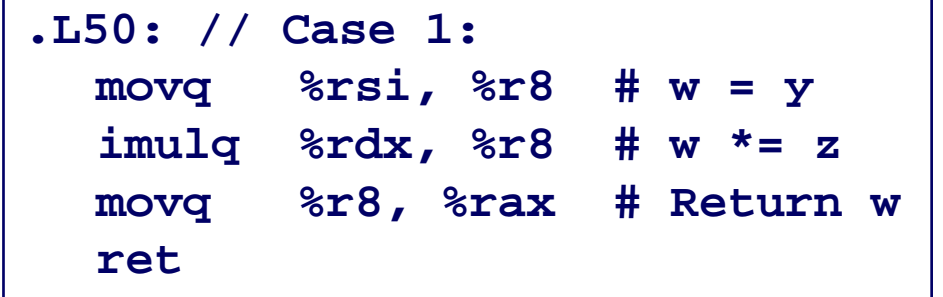

نيجس ميلون فس قطر 15-213, F'07

# **IA32 Object Code**

### **Setup**

- Label .161 becomes address 0x8048630
- Label .162 becomes address 0x80488dc

### **Assembly Code**

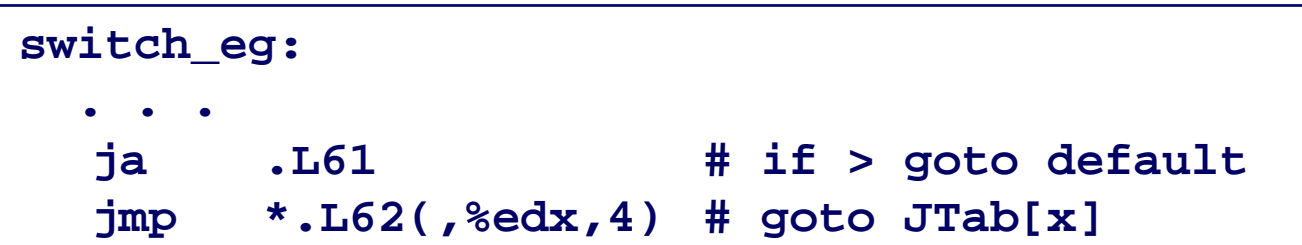

### **Disassembled Object Code**

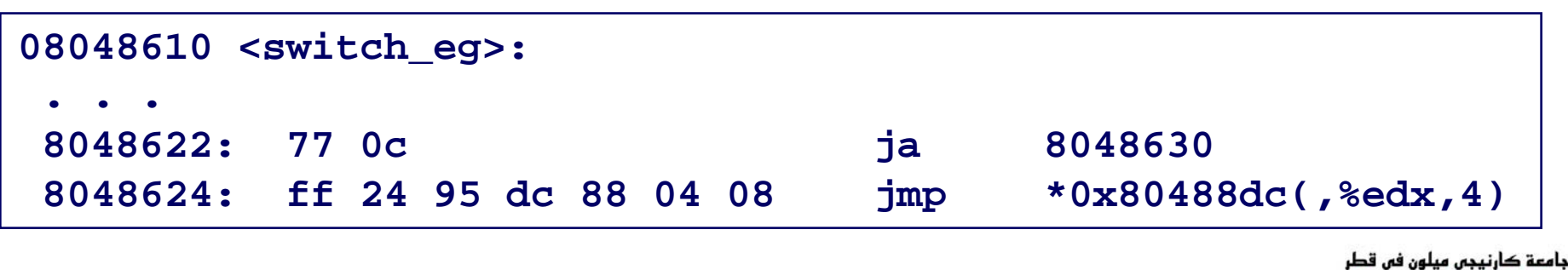

15-213, F'07

# **IA32 Object Code (cont.)**

### **Jump Table**

- Doesn't show up in disassembled code
- **Can inspect using GDB**
- **gdb asm-cntl**
- **(gdb) x/7xw 0x80488dc**
	- z **E***x***amine 7 he***x***adecimal format "***w***ords" (4-bytes each)**
	- z **Use command "help x" to get format documentation**

**0x80488dc:**

**0x08048630**

**0x08048650**

**0x0804863a**

**0x08048642**

**0x08048630**

**0x08048649**

**0x08048649**

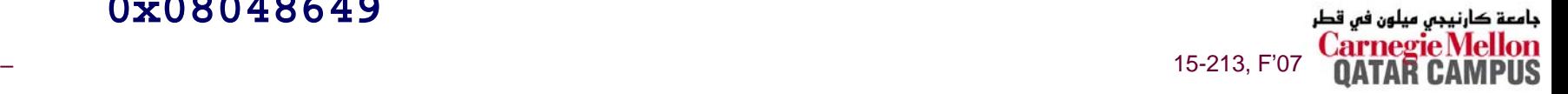

## **Disassembled Targets**

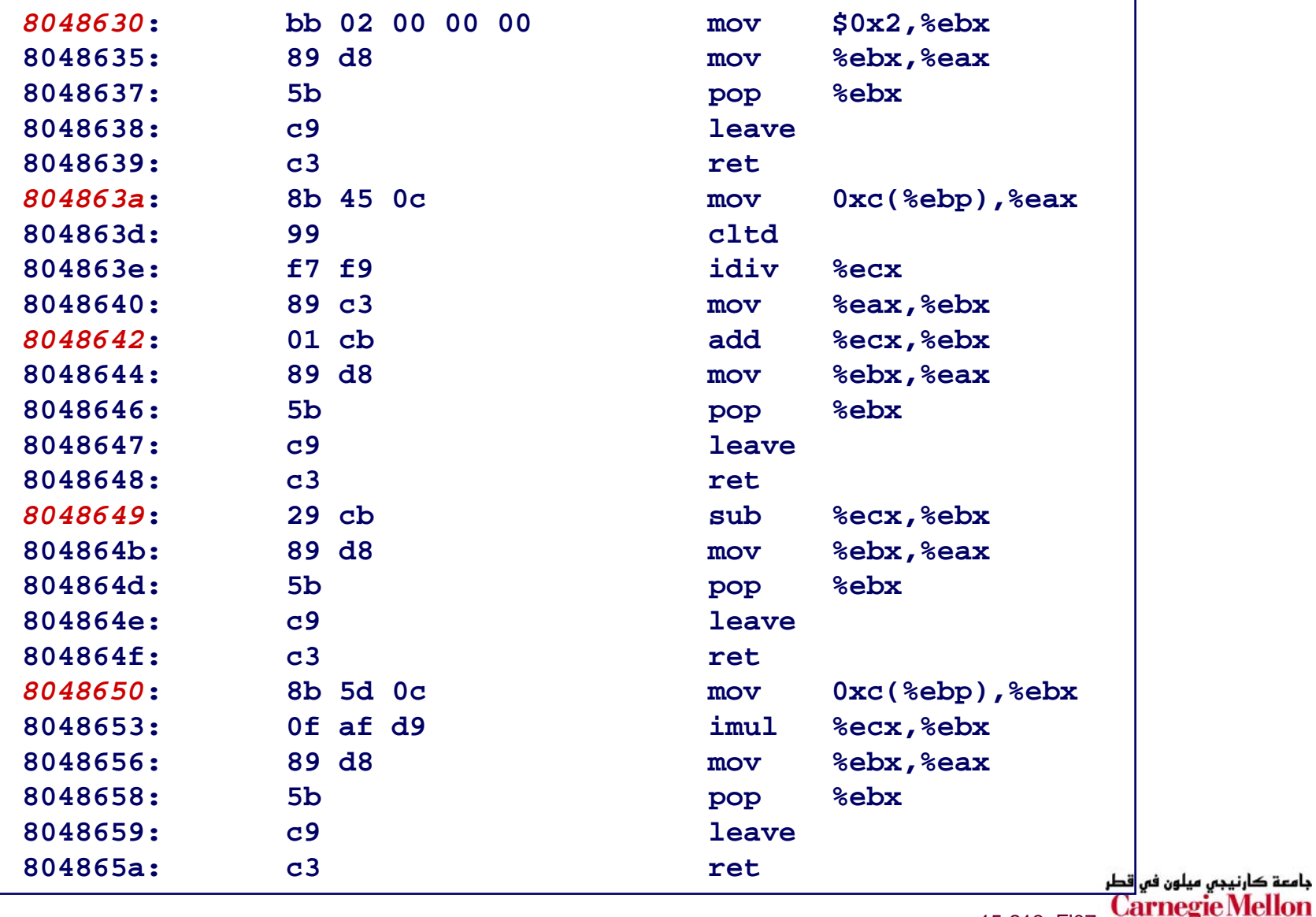

15-213, F'07

**QATAR CAMPUS** 

# **Matching Disassembled Targets**

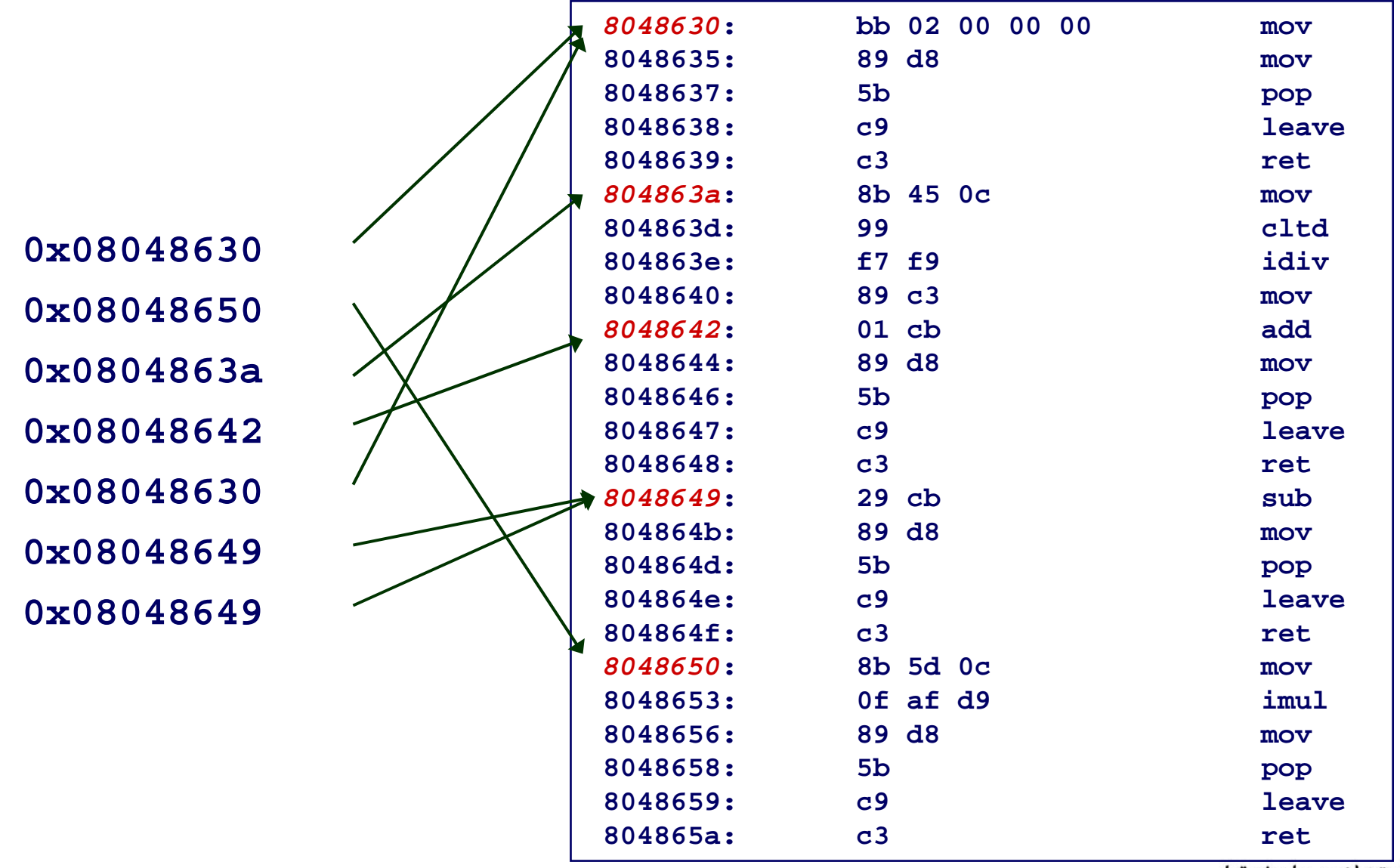

جامعة کارنيجي ميلون في قطر **Carno** 

**PUS** 

15-213, F'07

 $-44-$ 

# **x86-64 Object Code**

#### **Setup**

- **Label .L61 becomes address 0x0000000000400716**
- **Label .L62 becomes address 0x0000000000400990**

### **Assembly Code**

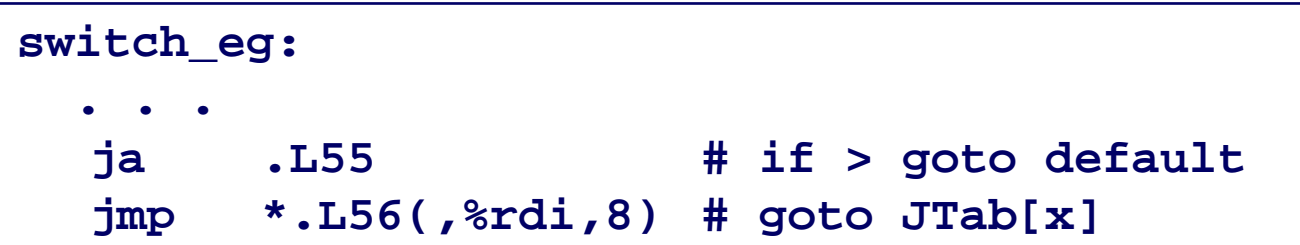

### **Disassembled Object Code**

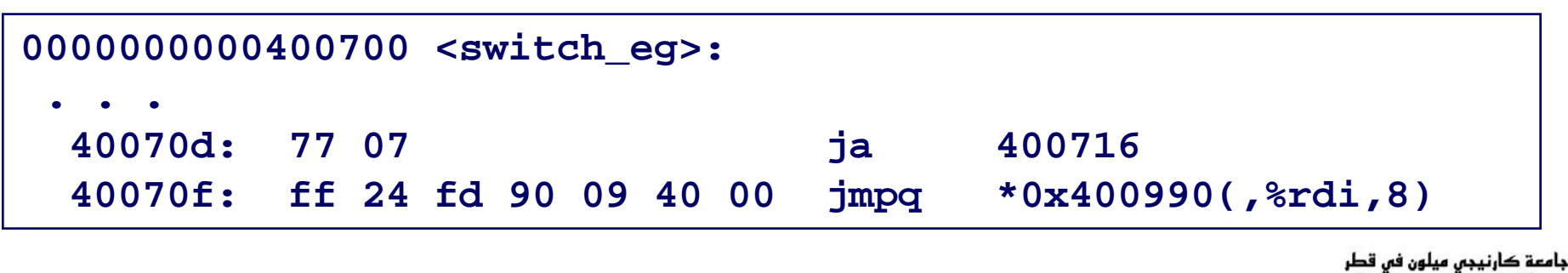

# x86-64 Object Code (cont.)

### **Jump Table**

■ Can inspect using GDB

gdb asm-cntl

- $(gdb) x/7xq 0x400990$ 
	- Examine 7 hexadecimal format "giant words" (8-bytes each)
	- Use command "help x" to get format documentation

 $0x400990:$ 

0x0000000000400716

0x0000000000400739

0x0000000000400720

0x000000000040072b

0x0000000000400716

0x0000000000400732

0x0000000000400732

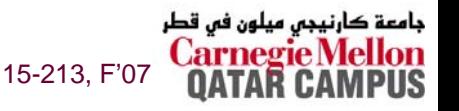

# **Sparse Switch Example**

```
/* Return x/111 if x is multiple
   && <= 999. -1 otherwise */
int div111(int x)
{
  switch(x) {
  case 0: return 0;
  case 111: return 1;
  case 222: return 2;
  case 333: return 3;
  case 444: return 4;
  case 555: return 5;
  case 666: return 6;
 case 777: return 7;
 case 888: return 8;
  case 999: return 9;
 default: return -1;
  }
}
```
- Not practical to use **jump table**
	- z **Would require 1000 entries**
- **Obvious translation into if-then-else would have max. of 9 tests**

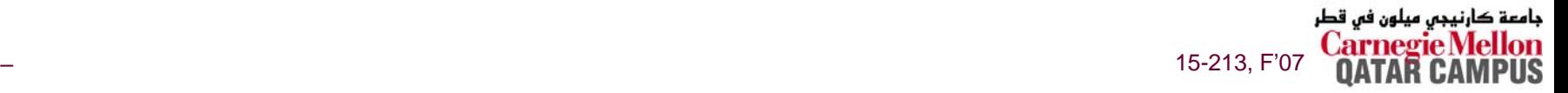

# **Sparse Switch Code (IA32)**

```
movl 8(%ebp),%eax # get x
cmpl $444,%eax # x:444
je L8
jg L16
cmpl $111,%eax # x:111
je L5
jg L17
testl %eax,%eax # x:0
je L4
jmp L14
```
- Compares **x** to possible **case values**
- **Jumps different places depending on outcomes**

```
. . .L5:movl $1,%eax
                                                                   jmp L19
                                                             L6:movl $2,%eax
                                                                   jmp L19
                                                             L7:movl $3,%eax
                                                                   jmp L19
                                                             L8:movl $4,%eax
                                                                   jmp L19
                                                                                      حامعة ک
                                                                   . . .15-213, F'07-213, F'07-213, F'07-213, F'07-213, F'07-213, F'07-213, F'07-213, F'07-213, F'07-213, F'07-213, F'
                                                                             UAIAN
```
llon

**. . .**

## **Sparse Switch Code Structure**

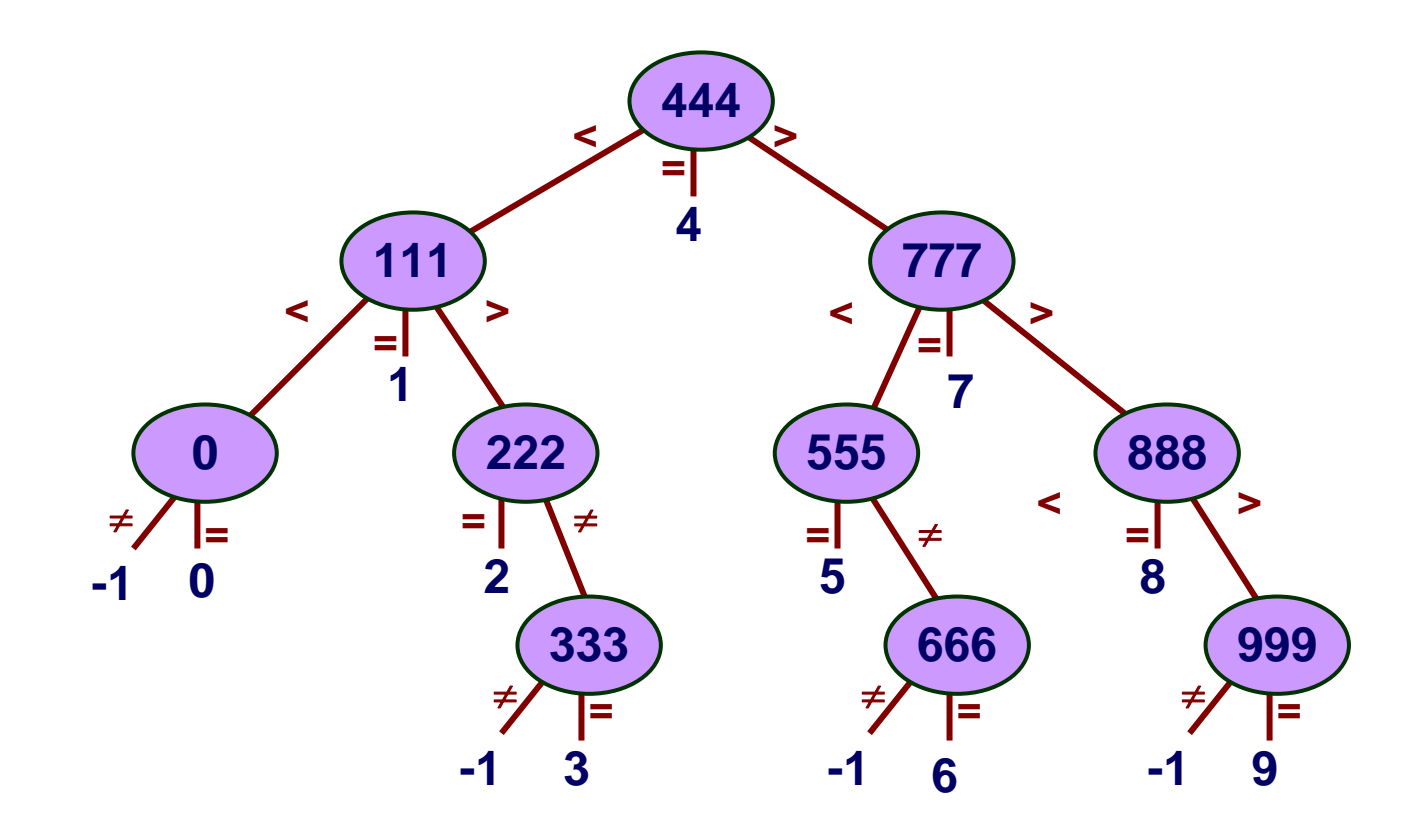

- **Organizes cases as binary tree**
- **Logarithmic performance**

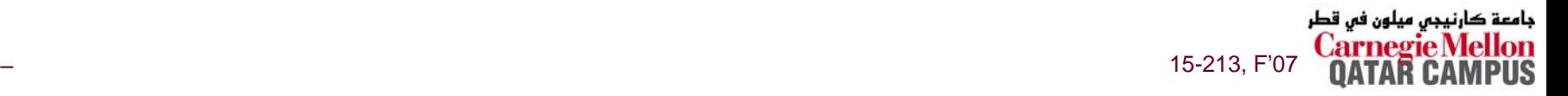

# **Summarizing**

#### **C Control**

- **if-then-else**
- do-while
- **while, for**
- **switch**

#### **Assembler Control**

- Conditional jump
- **Conditional move**
- **Indirect jump**

#### **Compiler**

 **Must generate assembly code to implement more complex control**

#### **Standard Techniques**

- IA32 loops converted to do-while **form**
- **x86-64 loops use jump-to-middle**
- П **Large switch statements use jump tables**

### **Conditions in CISC**

 **CISC machines generally have condition code registers**

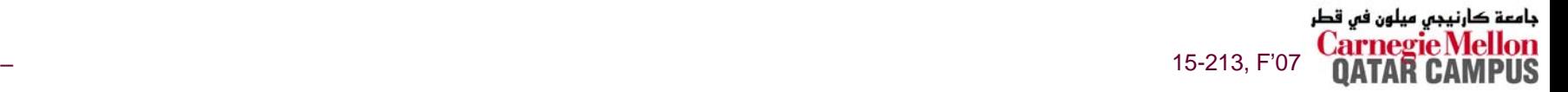